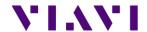

# MTS / T-BERD 2000 B18421 RELEASE NOTE

# Firmware Pack Version B18421 (October 2018)

| - | Boot             | V7.92  | 10/July/2018     |
|---|------------------|--------|------------------|
| - | Linux Kernel     | V8.82  | 21/June/2018     |
| - | File System      | V8.06  | 08/October/2017  |
| - | Instrument Setup | V17.30 | 15/October/2017  |
| - | Microscope       | V17.30 | 15/October/2017  |
| - | OLP-4057         | V1.19  | 20/December/2011 |
| - | Fiber Optics     | V17.30 | 15/October/2017  |

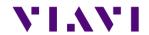

# **CONTENT**

| CONTENT                   | 2 |  |
|---------------------------|---|--|
| T-BERD/MTS 2000 Base Unit |   |  |
| Improvements              | 3 |  |
| OTDR                      |   |  |
| New functionalities       | 3 |  |
| Improvements              | 3 |  |
| FiberComplete             |   |  |
| New functionalities       | 3 |  |
| Improvements              | 3 |  |
| Scope                     | 3 |  |
| New functionalities       | 3 |  |
| Improvements              | 3 |  |

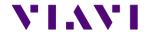

# T-BERD/MTS 2000 Base Unit

#### **Improvements**

- > When using SAA with wifi, the auto-connect function is automatically activated
- When a connection to the network is made, the host name is now displayed

## **OTDR**

#### New functionalities

- > Addition of result file which is having the json extension
- When using multiple pulses, generation of a unique SOR file with the displayed trace, this trace being made of multiple acquisitions
- > When the acquisition is using multiple pulses, the acquisition time now represents to time of all pulses and not any more the individual pulse
- Expert mode: addition of the fiber topology along the setup menu
- > The link manager file now includes launch and receive cable information
- > Addition of "Date & Time" for directory naming convention, as well as "Job Id" for file naming convention
- > Alignment of the name of the tab to the name of the icon in the home page
- > SmartTest: management of user defined labels (part of a license option)
- License option for short pulse on MP2

#### *Improvements*

- Improved handling of trace display when using multiple pulses, this mode can also now be available on all OTDR modes (license required)
- > Improved management of fiber number when performing a launch cable measurement
- > Improved measurement of short launch cables
- > Improved management of events on txt and json files
- > Improved management of fiber end
- > Improved management of lock marker function with SmartAcq license
- > OEO: improved report generation with addition of "Include AB and BA traces: NO/YES"
- > Improved handling of the merged PDF file name (merge file integrating multiple functions into one PDF file on the fly)
- > Improved display of cursor values on PDF files, when launch cables are used

# **FiberComplete**

#### New functionalities

- > A PON network can now be tested with the OTDR used by FiberComplete
- > Automatic ability to detect a modulation (1KHz) along the link

#### **Improvements**

> Improved management of configuration file saving, this under Setup page, like for the other functions

## Scope

#### New functionalities

> PDF files generated by the scope function now includes relevant metadata (to be used by customers or Stratasync)

# *Improvements*

- If the connector image is very close to the display sides, the circles are still positioned around the connector (and also no freeze anymore)
- In case of test error, in autosave mode, nothing is saved